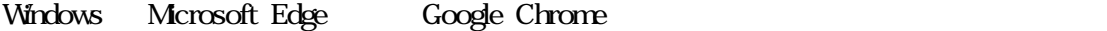

## しんきん太郎様 への重要なお知らせ

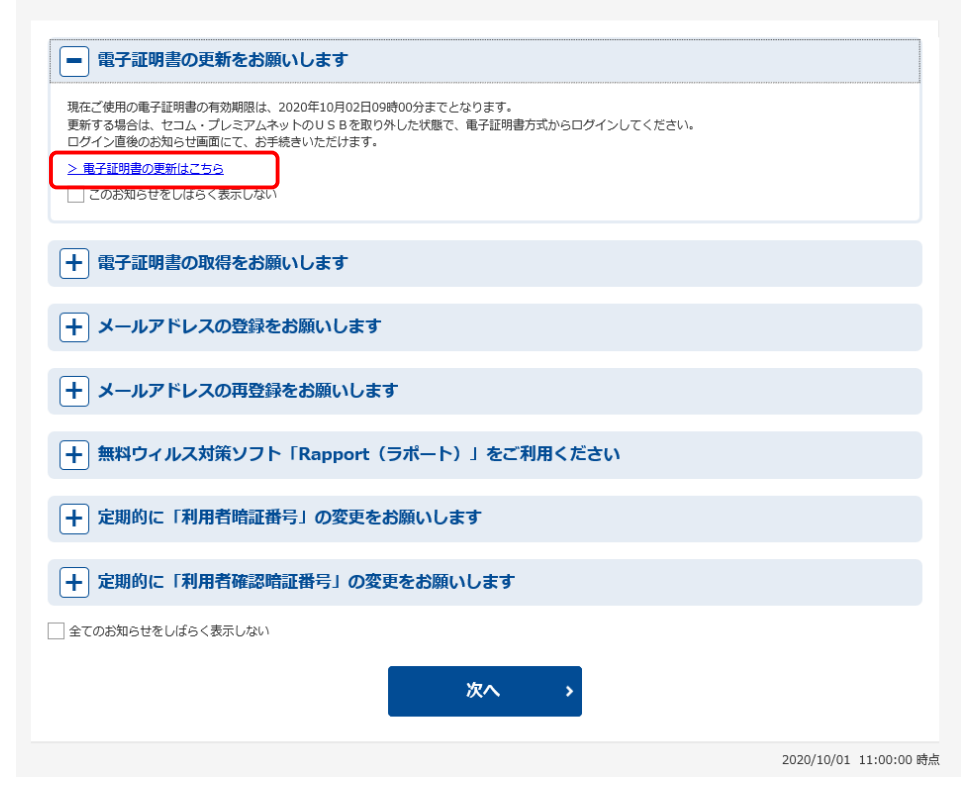

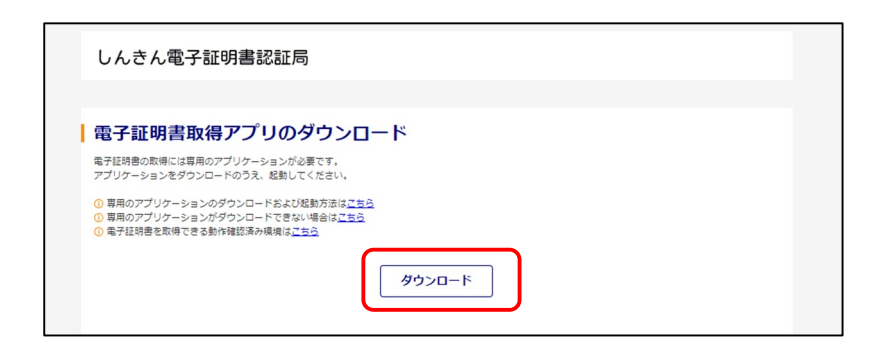

## Microsoft Edge

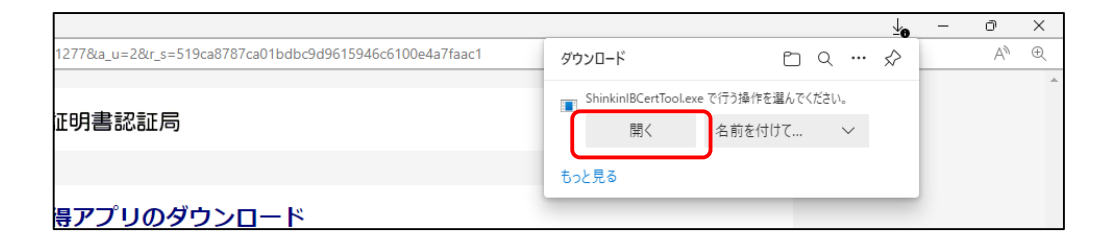

Google Chrome

ShinkinIBCertTool.exe

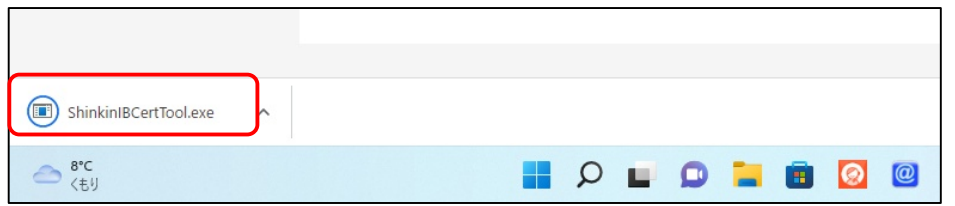

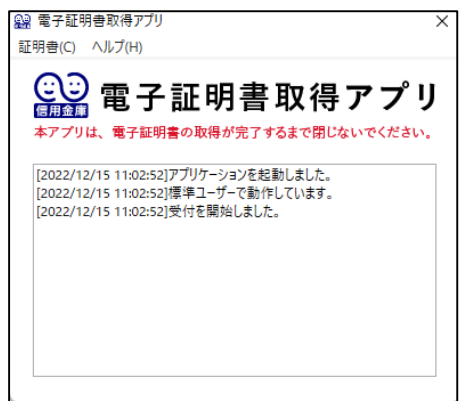

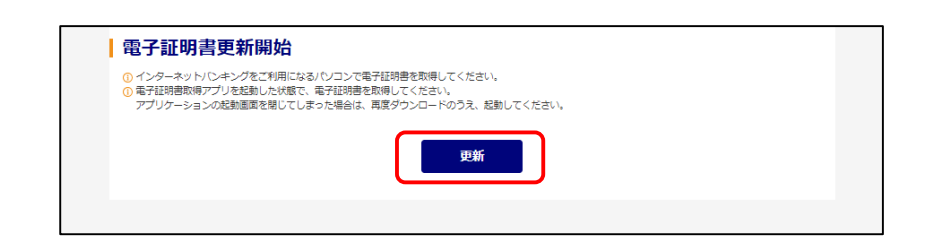

 $\mathcal{R}$ 

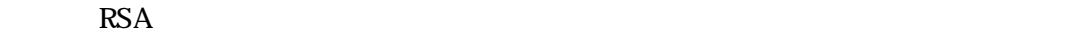

 $\overline{\text{OK}}$ 

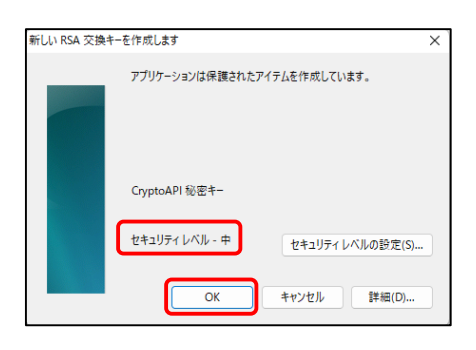

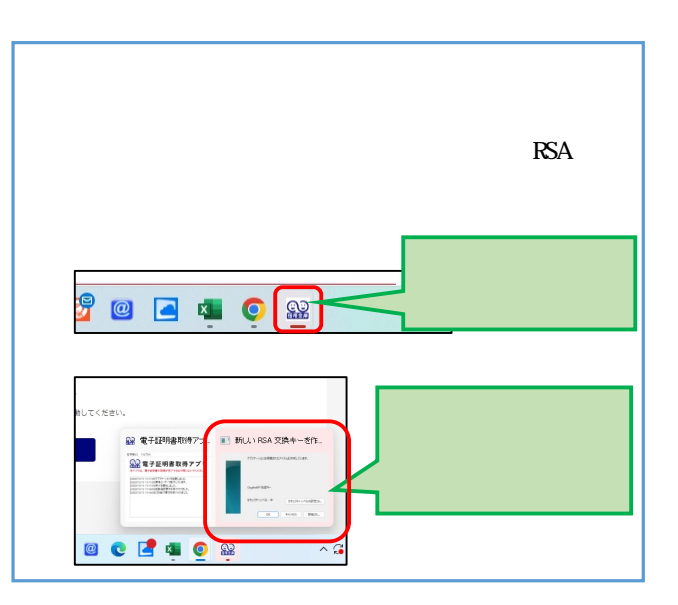

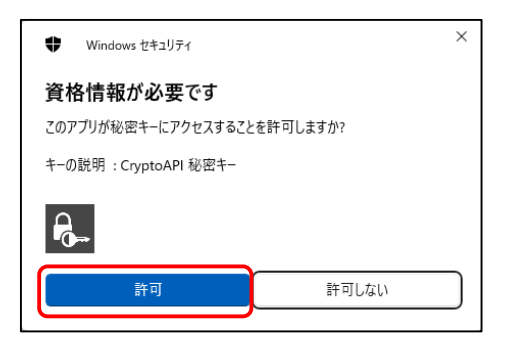

 $\times$ 

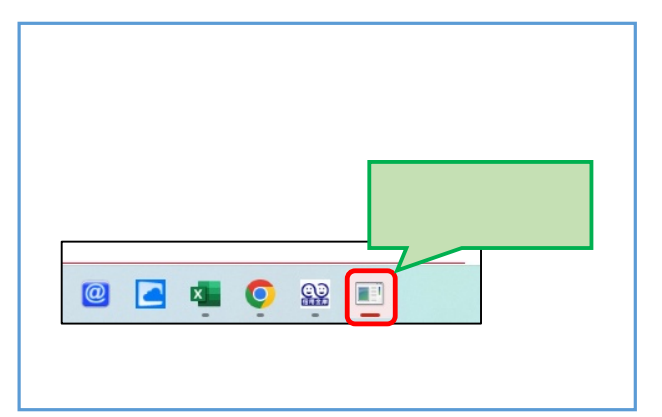

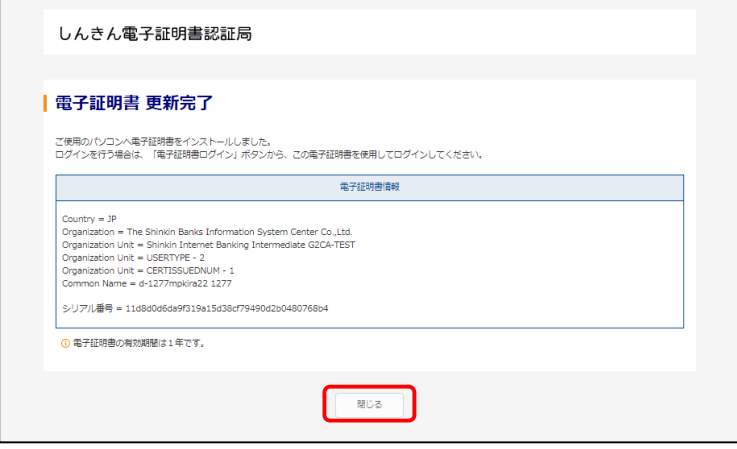

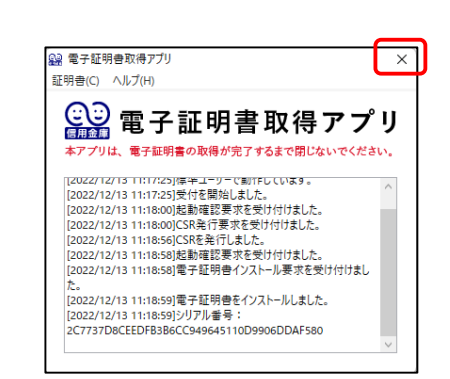

## ShinkinIBCertTool

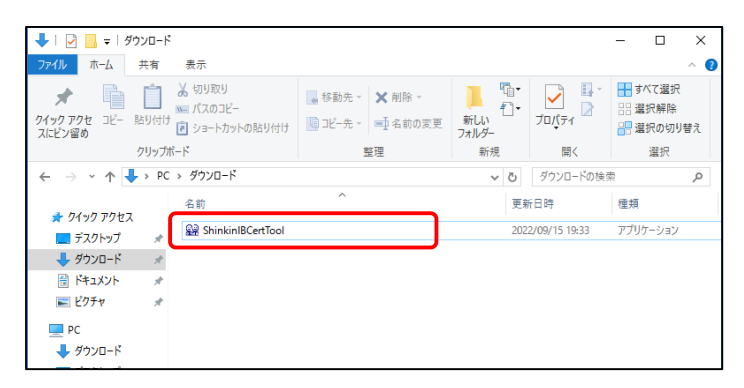